## **Установка Joomla На Хостинг [Directadmin](http://webfindonline.com/hosting.html)**

## **>>>ЖМИ [СЮДА<<<](http://webfindonline.com/hosting.html)**

**Установка Joomla На Хостинг [Directadmin](http://webfindonline.com/hosting.html)**

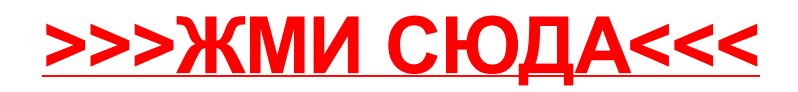